## **Accessing The Deep Web Dark Web With Tor How To Set Up Tor Stay Anonymous Online Avoid Nsa Spying Access The Deep Web Dark Web**

Comprehending as with ease as harmony even more than new will manage to pay for each success. bordering to, the declaration as well as acuteness of this accessing the deep web dark web with tor how to set up tor stay anony

INFINITE MONEY FROM THE DEEP WEB! Part 1/2 - DeepWebMonday #44how to access the dark web on mac OS X Tor Browser How to Use \u0026 Download Tor to Access the Dark Web Why You Should Never Visit The Dark Web HOW TO: Stay Sa Accessing The Deep Web Dark

How to safely browse the deep web and dark web Tor is known for providing online anonymity, so it can be effective for sharing sensitive information with family or... Keep Tor and Tor applications updated. Make sure your d

How to Safely Access the Deep & Dark Webs | Norton Unplug your all external devices like portable Camera, Printer, Smartphone and cover your laptop camera Close all running application at the time of deep web access. First, run NordVPN software before tor browser Must conf

How To Find Anything On The Dark Web How To Access DARK WEB Complete Tutorial Super Easy Way To Access the Dark Web (How To)Getting to the Dark Web is EASY (and safe): Here's how.. Exploring the Dark Web (2019) How to SAFELY Enter the DARK WEB (2019) How to access the dark web on a Chromebook How to Au0026 Easy! How to access and Navigate the Dark Web chatting with predators on the dark web 7 illegal Ways to make Fast Money | Do not try this A hacker explains the best way to browse the internet anonymously MOST SHOCKI DONE These Scary Things Really Happen In The Dark Web Buying Another Real Dark Web Mystery Box (Disturbing Contents) Very Scary - Do not attempt 4 Computer Spy Hacks YOU CAN DO RIGHT NOW (Simple and Clever) How to Access t *Web (2020)*

How to Access the Deep Web (Dark Web) - Complete Guide Accessing the dark web with Tor browser. Getting to the dark web is actually a lot easier than you might think. All you have to do is download a dark web browser. Once you install a dark web browser on your device, it func

How to Safely Access the Deep & Dark Webs | Norton The remaining 96% is the deepweb and the dark web. The deep web is the internet that is not indexed by search engines. This includes records and private information, tax information, tax information. Basically anything tha

How To Access The Dark Web (2020 deep guide) - Dark Web Live After some preparation, recommendation or information about deep web, the dark web or VPN. Now time to prepare your desktop for access then dark web. According to some recommended points, You need to install VPN on your co

How to Access the Dark Web/Deep Web: Complete Guide [2020] The Deep web Most people get confused between the Deep Web and the Darknet (or Dark Web). The Deep Web refers to all parts of the Internet which search engines can't find. This can be anything from secure academic archives

What Is the Deep Web and How Do You Access It in 2020? Accessing the Dark Web 1. Know what the Dark Web is. The Dark Web refers to a sliver of Deep Web data that is impossible to access without... 2. Understand the risks. While the Dark Web is mostly harmless if you aren't act

How to Access the Deep Web (with Pictures) - wikiHow How to safely access and browse the Dark Web Step 1: Plan ahead.. There are plenty of reasons companies and individuals may want to access the Dark Web. SMBs and... Step 2: Obtain a new USB flash drive.. Purchase a new 8 G

How to safely access and navigate the Dark Web - TechRepublic Broadly speaking, Dark web is the "illegal subset" of the deep web. It can only be accessed with Tor browser because it's on the onion network, exclusively. And Tor is a browser which is used to access the onion network. D

The Deep Web (Dark Web): A BEGINNER'S GUIDE Step 1: To access the dark web, you need a special browser called "TOR". You can't access the dark web using a normal browser like Google Chrome or Internet Explorer. It is because no other browser supports onion sites and

How to Access the Dark Web [Quick Tutorial] - The Dark Web How to access the deep web. 1. Get a VPN. A VPN, which is short for virtual private network, hides your computer's physical IP address ... 2. Understanding .onion. 3. Download Tor. 4. Close every open internet-connected pr

How to Access the Deep Web in 5 Simple Steps The easiest way to access the Dark Web is through the Tor Browser, a modified version of Firefox specifically designed for accessing the Tor Project website and click on the big "Download Tor" button and download the corre

How to Get on the Dark Web: A Step-by-Step Guide In this video you will learning on how you can access dark web at home how you can access dark web anywhere in the worl...

How To Access DARK WEB Complete Tutorial - YouTube The deep web is an anonymous, hidden, underground universe where there are no rules and you might get access to anything: drugs, hacking services, exploits, stolen hardware, hacked eBay and PayPal accounts, one can even or

Accessing the Darknet / Dark Web in 2 Minutes (2021 Updated) The first step in accessing the dark web or deep web with Tor is simply downloading the browser from the Tor Project's website, then installing it using the.EXE file. You can download the Tor...

Would You Like To Learn Exactly How To Protect Your Identity On The Web? - NOW INCLUDES FREE GIFTS! (see below for details) Have you been drawn to the exception? Do you want to experience the web away from all prying eyes you want to learn to play safely in the deep web? If the answer to any of these questions is yes, this book will provide you with the answers you''ve been looking for! The deep web is one of the last true bastions of freed many people know how to access. If you value your online privacy, Google is clearly not the answer. Just take a moment to think about everything that Google gathers information about you with every search you make. Which m probably also your shoe size. But is there an alternative? You''ve probably heard it whispered about in hushed tones - the dark web. But how do you navigate it safely? Can you really protect your privacy when you are onlin on the web. You don''t have to know how to run elaborate software to delete all your tracks. All you need is a simple program. It''s free, it''s super-simple to divulge your personal information when you are online. And th number of different secure nodes making it really difficult to track. Could it really be that simple? Despite what you see in the movies, yes it can. But you do need to know how to get it to work for you. This book is goin your horses, it will be a fun ride. The deep web is totally different from your normal internet. You need to know how to get it to give up its secrets. But, once you do, you will learn how to find the information you are l illegal website and what you need to do to make the experience as simple and safe for you as possible. This is web-surfing as it was meant to be - unfettered and completely free. In this book we will look at: Staying Anony completely anonymous with TOR How to surf the dark web safely What you can expect to find on the dark web ...and much more! Also included for a limited time only are 2 FREE BOOK! Take the first step towards complete online sample from one of my other best selling books, and full length, FREE BOOKS included with your purchase!

Are you interested in knowing how to Remain Anonymous Online and Evade NSA and FBI Spying? If your answer is YES continue reading! Deep Web, Dark Net, Tor. It is something that many people assume does not exist, or they ar hidden and to discover information that would never be found in the simple search engines we plod through daily. What YOU will learn: What Tor, VPNs and PGP are Can I be prosecuted or sued for running/using How to access b anything Erase and protect your activities Preventing marketers and debt collectors from finding you How to use Tor correctly for maximum safety

How to Access the Dark Web with Tor | dark.lol Accessing the dark web requires the use of an anonymizing browser called Tor. The Tor browser routes your web page requests through a series of proxy servers operated by thousands of volunteers...

What is the dark web? How to access it and what you'll ... Most of the websites hosted on the dark web can be accessed on a credential basis. For instance, if your health provider has a website capable of displaying bloodwork tests online, that particular section will be hosted on

Understanding the concept Dark Web and Dark Net to utilize it for effective cybersecurity Key Features Understand the concept of Dark Net and Deep web evidences Book Description The overall world wide web is divided into t the Dark Web. The Deep Web and Dark Web are the two areas which are not accessible through standard search engines or browsers. It becomes extremely important for security of your organization. This book will initially int significance in the security sector. Then we will deep dive into installing operating systems and Tor Browser for privacy, security and anonymity while accessing the tools for best effect. By the end of this book, you will and the Dark Web for security analysis What you will learn Access the Deep Web and the Dark Web Learn to search and find information in the Dark Web Understand what the Deep Web and Dark Web are Learn what information you security analyst, or any stakeholder interested in learning the concept of deep web and dark net. No prior knowledge on Deep Web and Dark Net is required

Yeah, reviewing a books accessing the deep web dark web with tor how to set up tor stay anonymous online avoid nsa spying access the deep web dark web could mount up your close contacts listings. This is just one of the so

How to Access the Deep Web (Dark Web) using Tor Browser ... Today, you will learn how to Access and get on the Deep Dark Web Safely on Any Device. This will be one of the methods to Stay Safe on the Deep Dark Web usin...

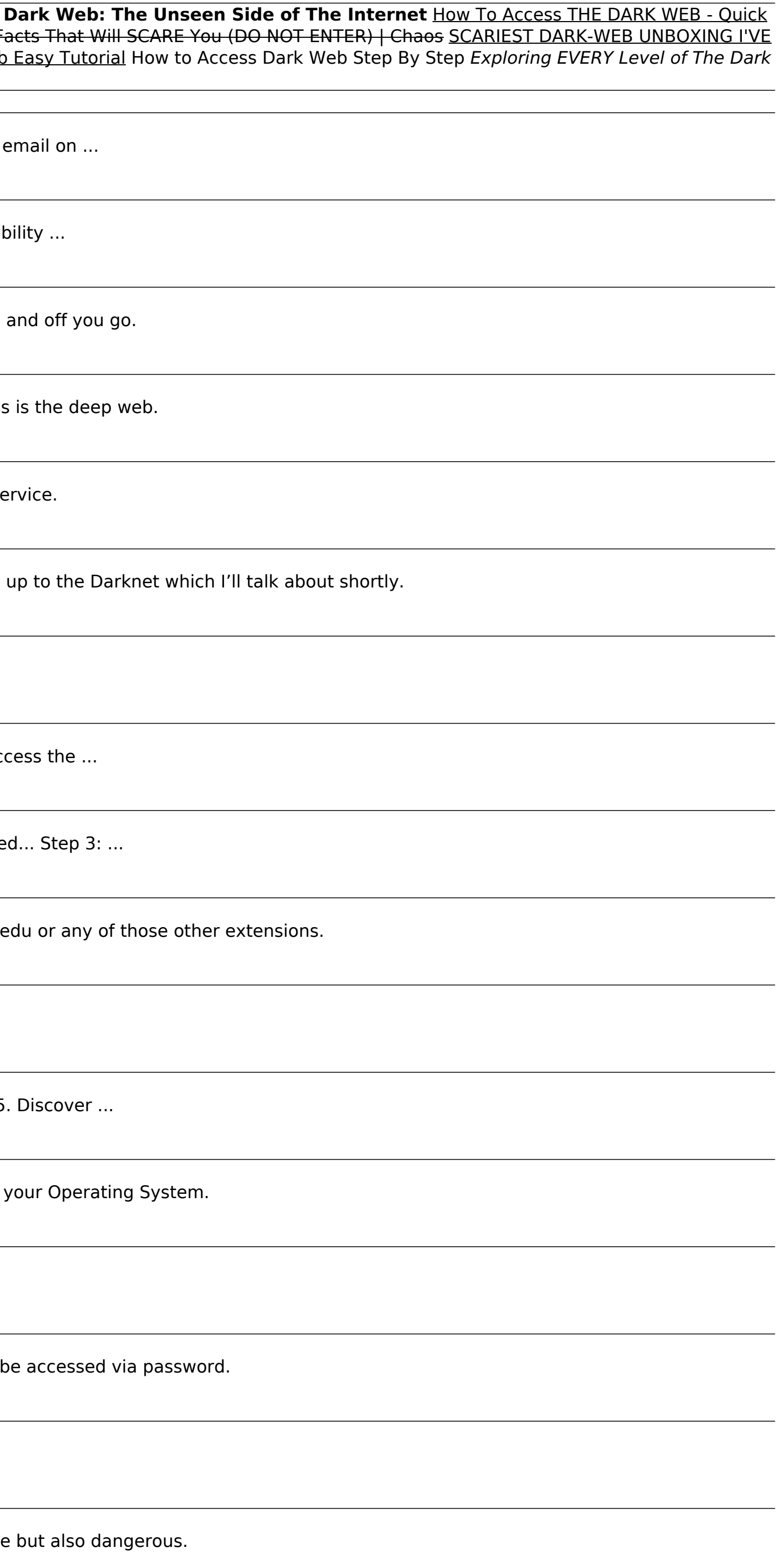

Beyond the familiar online world that most of us inhabit—a world of Google, Facebook, and Twitter—lies a vast and often hidden network of sites, communities, and where people can be anyone, or do anything, they want. This a step by step guide will teach you how to access Darkweb.

Tor And The Deep Web: The Complete Guide To Stay Anonymous In The Dark Net Tor enables its users to surf the Internet, chat and send instant messages anonymously. Developed by the Tor Project, a nonprofit organization that information about user activity. With this book you can learn about: -Introduction to Tor -Installing the Tor browser -How to use tor to protect your privacy -5 important facts you need to know -Legal or illegal -Tips & re

The Up to Date Book on Dark Web & Dark Net You must read this book if you want to learn about or embark on the dark web journey. In this short book, you'll learn the chilling tales of the surface web, the deep web and the emerging digital threats and computer crimes. You will be updated with crucial information on fraud and identity theft carried out daily on the dark web. Activities that take place on the dark web. How the dark web affects pieces of data most often traded on the dark web. Human organ trafficking and child pornography services in the dark web. The dark web market places. The truth about the surface web: why some sites cannot be trusted with y things you will learn: What you can do to protect yourself from malicious activities in the dark web. How to keep your internet identity safe on a daily basis.

Inside the Dark Web provides a broad overview of emerging digital threats and computer crimes, with an emphasis on cyberstalking, hacktivism, fraud and identity theft, and attacks on critical infrastructure. The book also conducted on the surface web in new mediums, such as the Internet of Things (IoT) and peer-to-peer file sharing systems as well as dark web forensics and mitigating its threat landscape. The book then introduces the Tor br book continues to take a deep dive into cybersecurity criminal activities in the dark net and analyzes the malpractices used to secure your system. Furthermore, the book digs deeper into the forensics of dark web, web cont web quickly. After reading Inside the Dark Web, you'll understand The core concepts of the dark web. The different theoretical and cross-disciplinary approaches of the dark web and its evolution in the context of emerging crimes. The behavior and role of offenders and victims in the dark web and analyze and analyze and assess the impact of cybercrime and the effectiveness of their mitigating techniques on the various domains. How to mitigat related research and applications and up-to-date on the latest technologies and research findings in this area. For all present and aspiring cybersecurity professionals who want to upgrade the Dark Web is their one-stop gu

Use This Information To Avoid Being Spied By The Government Today! If you've ever heard outrageous stories about online illegal drug stores, hit men for hire, celebrities busted for child porn, mad scientific experiments, the mysterious and sometimes terrifying "dark side" of the Internet, where you can supposedly find things that are shocking, illegal or highly top secret. It's a great story for sensationalist news magazines to tackle, esp on YouTube horror and CreepyPasta, since they love adding onto urban legends. But have you ever wondered if these stories are true? What is the Deep Web and Why Is It Worth Exploring? Pros and Cons of Using Tor Pros and Co What You Might Find on the Dark Market And Much Much More... Do Not Wait Any Longer And Get This Book For Only \$13.38!

An exploration of the Dark Web—websites accessible only with special routing software—that examines the history of three anonymizing networks, Freenet, Tor, and I2P. The term "Dark Web" conjures up drug markets, unregulate legitimate ones: the New York Times's anonymous whistleblowing system, for example, and the use of encryption by political dissidents. Defining the frequent use of "legitimate" and its variations by users, journalists, and practices (judging them "legit" or "sh!t"), Gehl uses the concept of legitimacy as a window into the Dark Web. He does so by examining the history of three distinct meanings of legitimate: legitimate force, or the state's Ereenet, Tor, and I2P grappled with these different meanings, and then discusses each form of legitimacy in detail by examining Dark Web markets, search engines, and social networking sites. Finally, taking a broader view lose a valuable channel for dissent.

As society continues to rely heavily on technological tools for facilitating business, e-commerce, banking, and communication, among other applications, there has been a significant rise in criminals seeking to exploit the including drug trafficking and human trafficking, being made through the dark web internet. Sex offenders and murderers explore unconventional methods of finding and contacting their victims through Facebook, Instagram, po community sites. As criminals continue to harness technological advancements that are outpacing legal and ethical standards, law enforcement and apprehend criminals to preserve the safety of society. The Encyclopedia of Cr volume set that includes comprehensive articles covering multidisciplinary research and expert insights provided by hundreds of leading researchers from 30 countries including the United States, the United States, the Unit methodologies for monitoring and regulating the use of online tools as well as hidden areas of the internet, including the deep and dark web. Highlighting, online hate speech, and hacktivism, this book will offer strategie and their data from being tracked or stalked. Due to the techniques and extensive knowledge discussed in this publication it is an invaluable addition for academic and corporate libraries as well as a critical resource for officials, industry professionals, academicians, researchers, and students within this field of study.

Copyright code : 8154a85d027ff7f55d089d9abbc21950